- Adding Optional Color to a Phaser 740L Printer
- Ajout d'une couleur optionnelle à l'imprimante Phaser 740L
- Aggiunta di colore opzionale alla stampante Phaser 740L
- Einem Phaser 740L Drucker die Farboption hinzufügen

■ Cómo agregar color opcional a la impresora Phaser 740L

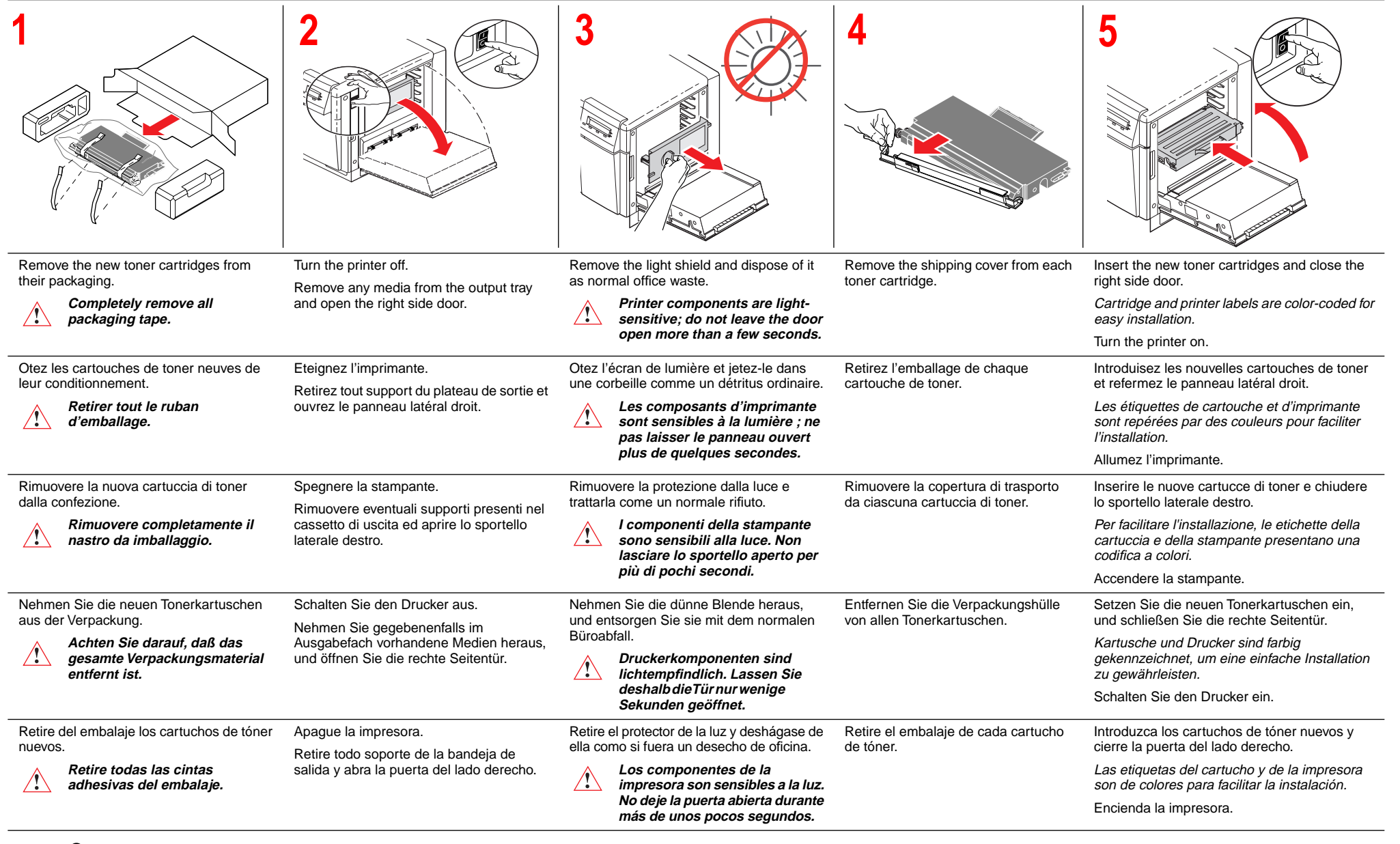

**Tektronix** 

## ■ About the 740LCS Color Kit

- A propos du kit couleur 740LSC
- Informazioni sul kit a colori 740LCS
- Das 740LCS Farbkit
- Acerca del kit de la 740LCS a color

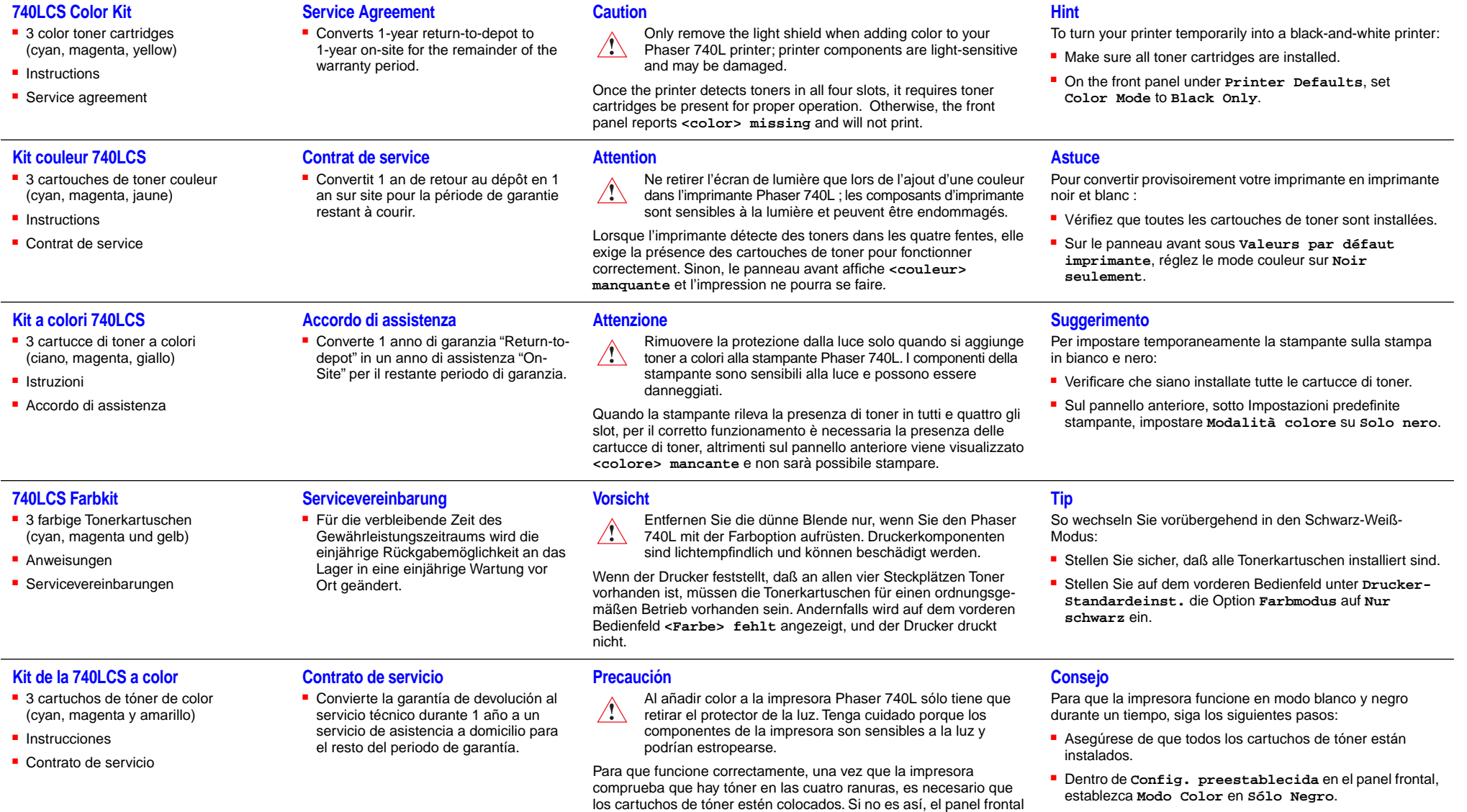

indica **<color> missing** ( falta <color>) y no imprimirá.